# **ELAD DUO-ART 60 (120)**

# **Wzmacniacz mocy ELAD**

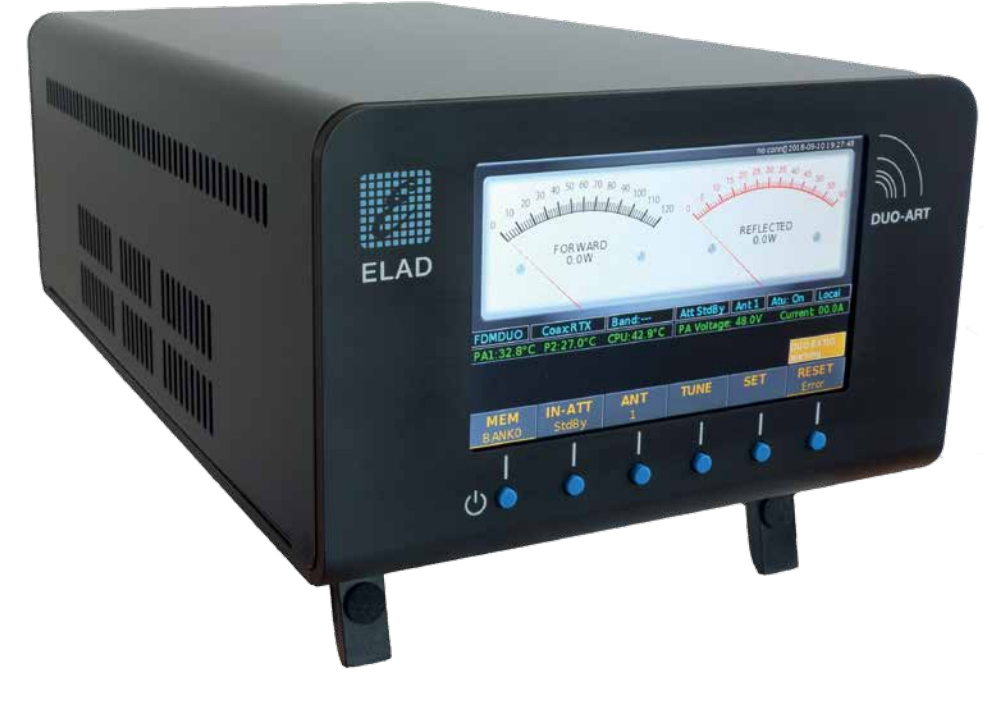

**Latem ubiegłego roku firma ELAD rozpoczęła sprzedaż dwóch modeli wzmacniaczy przeznaczonych do radiostacji QRP ELAD FDM-DUO: ELAD DUO-ART 60 o mocy 60 W oraz ELAD DUO-ART 120 o mocy 120 W. Radiostacja była szczegółowo opisana na łamach "Świata Radio" w październikowym numerze z 2015 r.**

> Wzmacniacze obsługują wszystkie pasma HF (160, 80, 60, 40, 30, 20, 17, 15, 12, 10 m) oraz pasmo 6 m. Mają wbudowane zasilacze sieciowe, przy czym wzmacniacz DUO-ART 60 można zasilić z zasilacza zewnętrznego. Obydwa modele mogą być wyposażone w zaprojektowany przez ELAD, automatyczny tuner antenowy (ATU).

> Dostępne są gniazda (w przypadku wersji 60 W tylko jedno) do zasilenia urządzeń zewnętrznych np. radiostacji FDM-DUO.

> Wszystkie informacje dla operatora wyświetlane są na wyświetlaczu LCD TFT o wielkości 5" (800pxx480px). Ciekawym rozwiązaniem jest wyświetlanie mocy wyjściowej i mocy sterującej w postaci stylizowanej na mierniki analogowe. Zastosowany wyświetlacz LCD charakteryzuje się wysokim kontrastem.

> Do sterowania funkcjami wzmacniacza wykorzystuje się sześć przycisków umieszczonych bezpośrednio pod wyświetlaczem.

Przyciski mają podwójne znaczenie co oznacza, że część ustawień dostępna jest poprzez przyciśnięcie i przytrzymanie przycisku. Aktualne znaczenie przycisku pokazywane jest na wyświetlaczu.

Układy wzmacniaczy zawierają szereg zabezpieczeń pozwalających na ochronę przed uszkodzeniem, posiadają między innymi ochronę przed zbyt wysoką temperaturą, zbyt wysoką mocą sterującą czy też zbyt dużym niedopasowaniem anteny (zbyt duży SWR).

# **Złącza**

Tylny panel wzmacniacza obfituje w różnego rodzaju złącza. Warto poznać ich zastosowanie.

Gniazdo typu UC1 RTX In (4 na **rysunku 1**) służy do podania wejściowego sygnału HF, podłączamy go do gniazda antenowego radiostacji (w przypadku FDM-DUO gniazda oznaczonego RX/RTX). Wzmacniacze mają wbudowany preselektor filtrów RX. Jeżeli chcemy skorzystać z tej funkcjonalności (no i mamy zainstalowane filtry, filtry nie są dostarczane wraz z PA) musimy skorzystać z rozdzielonych torów RX/TX. Do tego celu służy gniazdo UC1 oznaczone jako RX out (5) Wyjście to łączymy z gniazdem RX w FDM-DUO. Kolejne trzy gniazda UC1 (6) to gniazda antenowe, wzmacniacz posiada przełącznik antenowy. Przełączanie anten może odbywać się ręcznie (za pomocą przycisku na panelu przednim) lub automatycznie w oparciu o informację zapamiętaną w bankach pamięci).

Gniazdo jack PTT in (2) przełącza wzmacniacz w tryb TX a PTT Out (3) można wykorzystać do sterowania urządzeń peryferyjnych. Dwa gniazda D-SUB-9 oznaczone jako EXT I/O (12) to gniazda magistrali komunikacyjnej urządzeń ELAD. Poprzez tą magistra-

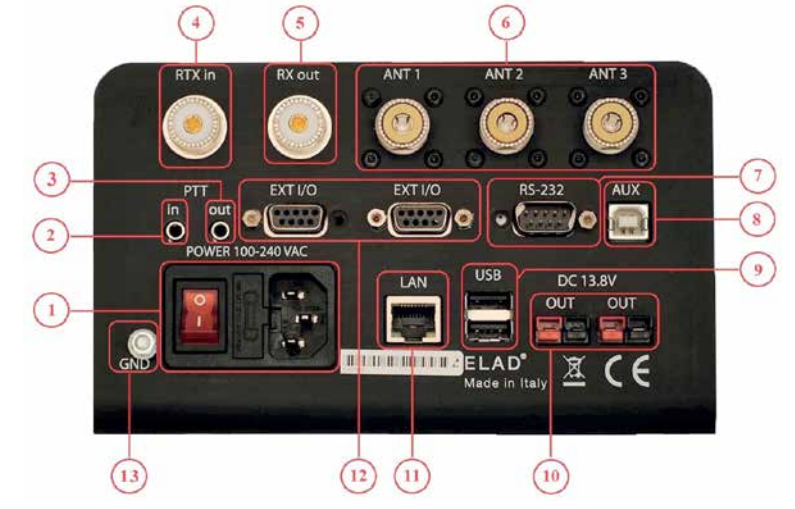

**Rys. 1. Złącza na tylnym panelu wzmacniacza**

lę DUO-ART komunikuje się np. z FDM-DUO. W moim QTH drugi port magistrali jest podłączony do zewnętrznego preselektora filtrów RX (ELAD QSF-06), jednocześnie z FDM-DUO korzystam z odbiornika SDR FDM-S2.

Interfejs RS-232 (7) jest przeznaczony do współpracy z FT-817. Port USB AUX (8) pozwala na aktualizację firmware i oprogramowania interfejsu użytkownika. Port LAN (11) standardu Ethernet RJ-45 daje możliwość podłączenia wzmacniacza do Internetu. To podłączenie pozwala na dwie rzeczy: dostęp zdalny do stacji (FDM-DUO + DUO-ART) oraz automatycznej aktualizacji oprogramowania interfejsu użytkownika. Na dzień dzisiejszy konsola zdalnego sterowania jest jeszcze na etapie testów, według informacji producenta powinna być gotowa w przeciągu kilku miesięcy. Pracy zdalnej dedykowane są kolejne dwa porty USB typu HOST (9). Służą do podłączenia z portami USB w FDM-DUO. Złącza DC 13,8V (10) pozwalają na wykorzystanie zasilacza wzmacniacza do zasilenia zewnętrznych urządzeń o stosunkowo niewielkim poborze prądu np. FDM-DUO. Na tylnej płycie znajduje się jeszcze złącze zasilania sieciowego (1), wyłącznik główny oraz zacisk uziemienia (13).

### **Tryby pracy**

Warto wspomnieć, że choć DUO-ART jest przenaczony do współpracy z radiostacją FDM- -DUO (**rys. 2**), z powodzeniem może pracować z jako "typowe" PA z dowolną radiostacją QRP. Dodatkowo producent wyposażył wzmacniacz w port RS-232 do podłączenia radiostacji zgodnej z protokołem CAT FT-817 (**rys. 3**). Poprzez ten port wzmacniacz może uzyskać informację na temat aktualnej częstotliwości nadajnika radiostacji.

### **Konstrukcja i oprogramowanie**

Konstrukcja mechaniczna wzmacniacza prezentuje się wyjątkowo solidnie, płyta czołowa, tylna oraz podstawa wykonane są z aluminium o grubości 4mm. Pokrywa wykonana jest również z grubej blachy aluminiowej z wyciętymi otworami wentylacyjnymi po obu bokach wzmacniacza. Rozkładane nóżki znane z chociażby FDM-DUO dają możliwość ustawienia wzmacniacza pod kątem do podłoża co poprawia widzialność wyświetlacza. Stylistycznie

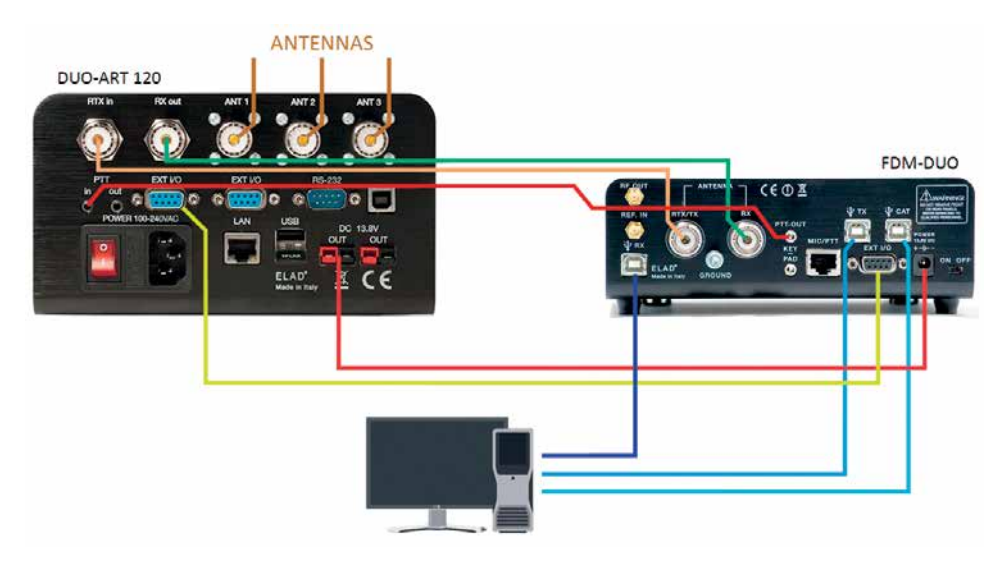

**Rys. 4. Sposób podłączenia wzmacniacza do radiostacji FMD-DUO**

wzmacniacz jest zaprojektowany identycznie jak FDM-DUO i głośnik SP1 (zaokrąglone rogi, kolorystyka, identyczne przyciski). Szerokość wzmacniacza i FDM jest taka sama co daje możliwość ustawienia FDM-DUO bezpośrednio na wzmacniaczu DUO-ART.

Oprogramowanie wewnętrzne wzmacniacza składa się z dwóch elementów: (oprogramowanie sprzętowe) firmware oraz oprogramowania interfejsu użytkownika. Każdy z komponentów może być aktualizowany przez użytkownika. Aktualizacja firmware odbywa się poprzez podłączenie wzmacniacza z komputerem za pomocą portu USB. Aktualizacja oprogramowania interfejsu użytkownika może być przeprowadzona zarówno przez port USB jak i po podłączeniu wzmacniacza do sieci Internet. W przypadku gdy wzmacniacz jest podłączony do Internetu aktualizację oprogramowania interfejsu użytkownika można przeprowadzić bezpośrednio z poziomu menu wzmacniacza.

Na wejściu wzmacniacza mamy do dyspozycji tłumiki o wartościach: 0dB, 2dB, 3dB i 5dB sterowanie wartością tłumików odbywa się za pomocą przycisku na panelu lub automatycznie w oparciu o odczyt informacji z banku pamięci. Natomiast wyjście wzmacniacza jest filtrowane przez filtry dolnoprzepustowe. Wbudowanych jest 7 filtrów: 4–6 m, 10–12 m, 15–17 m, 20–30 m, 40–60 m, 80 m i 160 m. Pełną moc wyjściową wzmacniacza uzyskujemy przy 5 W mocy wejściowej.

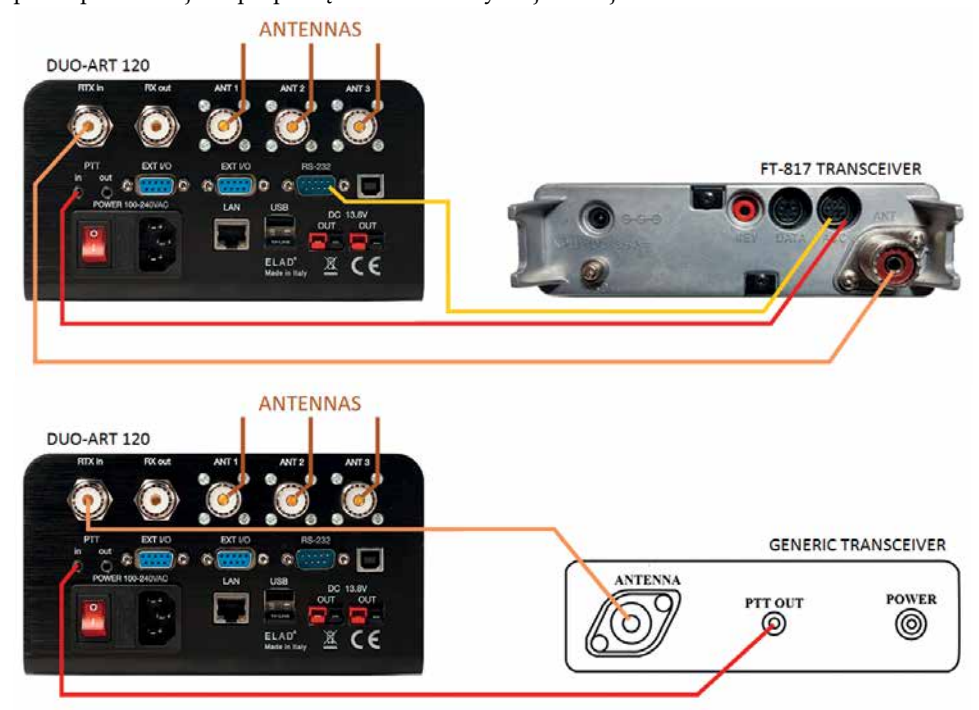

**Rys. 4. Sposób podłączenia wzmacniacza do innej radiostacji**

#### **Banki pamięci**

DUO-ART zawiera 20 banków pamięci. W każdym banku pamięci przechowuje ustawienia dla wszystkich obsługiwanych pasm. W ramach pasma można ustawić następujące parametry i funkcje:

- moc wejściowa (ustawienie działa tylko przy współpracy z FDM-DUO i określa z jaką mocą wyjściową FDM-DUO ma sterować PA)
- wartość tłumika wejściowego PA
- n włączenie/wyłączenie stopnia mocy
- n wybór anteny dla danego pasma
- załączenie automatycznej skrzynki antenowej

# **Automatyczna skrzynka antenowa (ATU)**

ELAD skonstruował moduł ATU dla DUO-ART. Skrzynka jest opcjonalna i można zamówić wzmacniacz bez skrzynki, a skrzynkę ewentualnie dokupić w późniejszym czasie (taka operacja jest jednak mało korzystna finansowo, skrzynka zainstalowana w momencie kupna jest dużo tańsza niż dokupiona oddzielnie).

Strojenie skrzynką można zainicjować zarówno z poziomu FDM-DUO jak i z poziomu DUO- -ART. Zakres pracy ATU dla anten zasilanych kablem koncentrycznym 50 Ω zawiera się w zakresie 8–1000 Ω.

#### **Preselektor filtrów odbiornika**

W DUO-ART można zainstalować 8 filtrów przy czym jeden slot jest zajęty przez filtr bypass. Aktywacja preselektora odbywa się z menu wzmacniacza. Sloty są

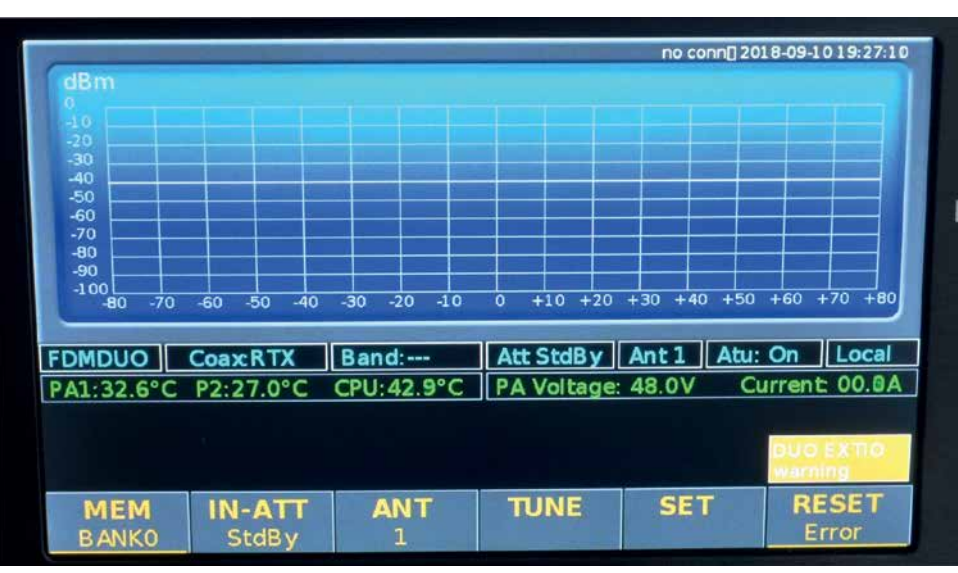

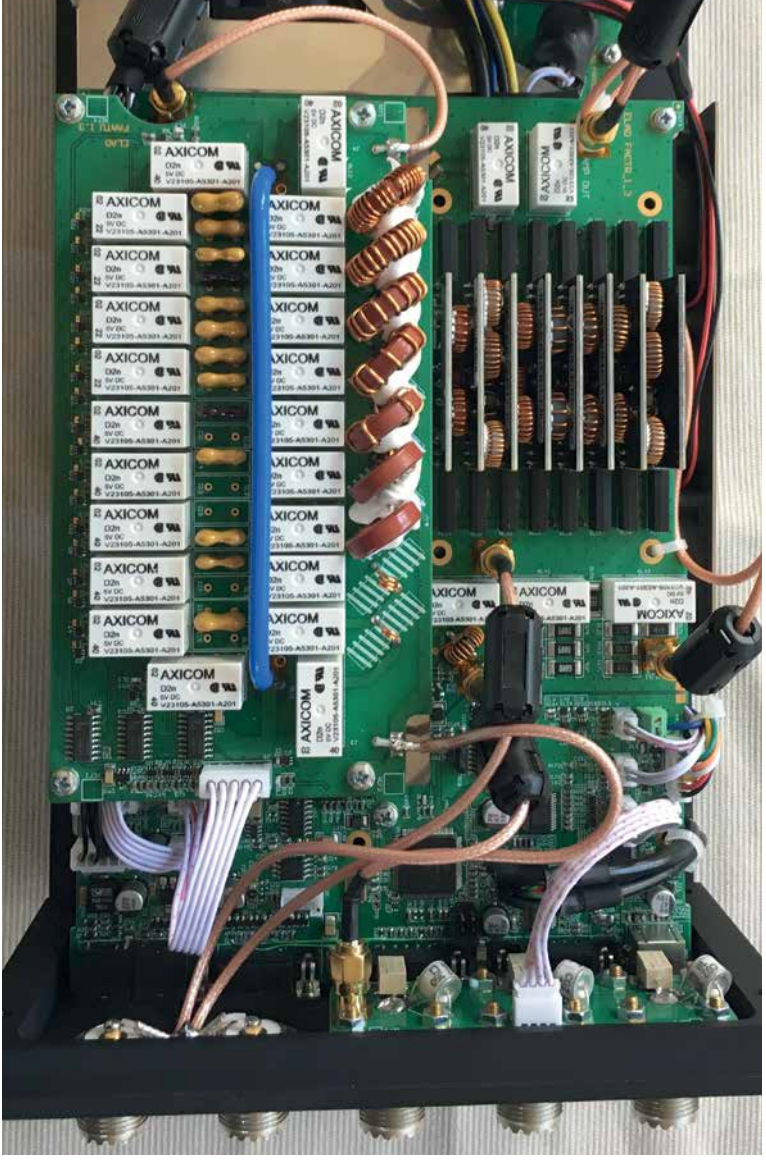

zdefiniowane "na sztywno" pod konkretne pasma, informacja o instalacji filtru w slocie jest przechowywana w pamięci wzmacniacza. Filtry można zamówić w sklepie ELAD. Można również zamówić same płytki a filtry wykonać samodzielnie.

#### **Wyświetlacz**

Informacje wyświetlane są w sposób kontekstowy. Główny ekran zawiera informację o (dostępnych jest pięć widoków):

- aktualnej mocy wyjściowej
- aktualnej mocy wejściowej (jeżeli wybierzemy taki widok)
- aktualnej mocy odbitej (jeżeli wybierzemy taki widok)
- n aktualny współczynnik SWR (jeżeli wybierzemy taki widok)
- $\blacksquare$ spektrum odbiornika (w sytuacji gdy wzmacniacz współpracuje z FDM-DUO można wyświetlić spektrum odbierane przez odbiornik FDM-DUO)
- trybie pracy wzmacniacza (może pracować w trzech trybach: FDMDUO, FT-817 lub Generic – jako tradycyjne PA)
- $\blacksquare$  sposobie wykorzystania złączy: TX In, RX Out
- n paśmie czyli wyborze filtrów wyjściowych
- ustawieniu tłumików wejściowych

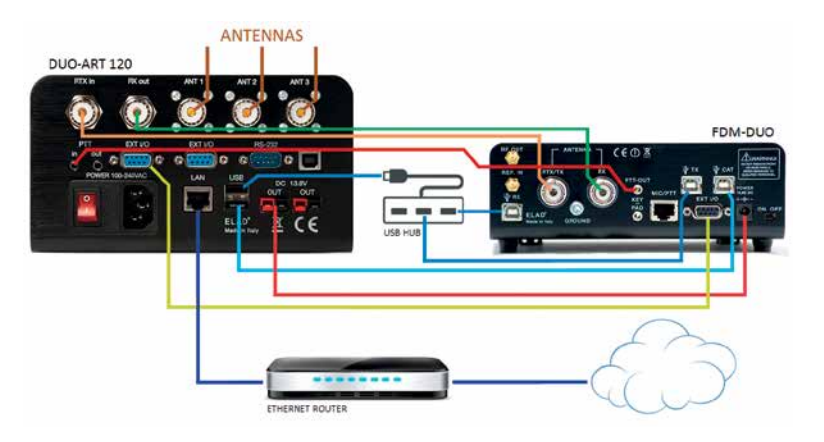

#### **Rys. 4.**

- $\blacksquare$  wybranej antenie
- trybie pracy automatycznej skrzynki antenowej
- sposobie dostępu do systemu (local/remote)
- Wyświetlane są również parametry środowiska:
- $\blacksquare$  temperatura tranzystorów PA
- $\blacksquare$  temperatura mikroprocesora
- napięcie DC wewnętrznego
- aktualny pobór prądu wewnętrznego zasilacza DC

Bezpośrednio nad przyciskami wyświetlane są opisy ich znaczeń.

#### **Test DUO-ART 120**

Podczas eksploatacji wzmacniacza zauważyłem, że oprogramowanie wewnętrzne zawiera jeszcze kilka drobnych błędów, kolejne wersje oprogramowania powinny je jednak skutecznie wyeliminować. Użytkownicy sprzętu ELAD wymieniają swoje doświadczenia oraz zgłaszają uwagi na liście mailingowej (https://groups. io/g/EladSDR). Pracownicy ELAD są aktywnymi uczestnikami tej listy (łącznie z Franco IU3ADL właścicielem firmy ELAD).

Wczesne egzemplarze wzmacniacza DUO-ART generowały dość wysoki poziom hałasu pochodzący od wentylatorów chłodzących moduł mocy. Wentylatory pracowały z pełną wydajnością niezależnie od temperatury wewnątrz wzmacniacza. W wyniku uwag od kolegów eksploatujących DUO-ART układ chłodzenia został przeprojektowany. Obecnie wentylatory pracują ze zmienną prędkością (w zależności od temperatury) i najczęściej jedynie podczas nadawania.

Wzmacniacza DUO-ART 120 używam od około pół roku (dość intensywnie choć głównie do pracy z wykorzystaniem emisji FT8 zatem używam mocy poniżej 60 W) nie mam żadnych zastrzeżeń. Franco obiecał, że w przeciągu kilku tygodni udostępni mi do przetestowania roboczą wersje oprogramowania doi zdalnej pracy z FDM-DUO, zatem będzie okazja do podzielenia się czytelnikami ŚR spostrzeżeniami jak to rozwiązanie się sprawuje.

Kolegów zainteresowanych innymi szczegółami i doświadczeniami z pracy z FDM-DUO i DUO-ART zapraszam do korespondencji.

**Paweł SQ5BE pawel@sq5be.waw.pl**

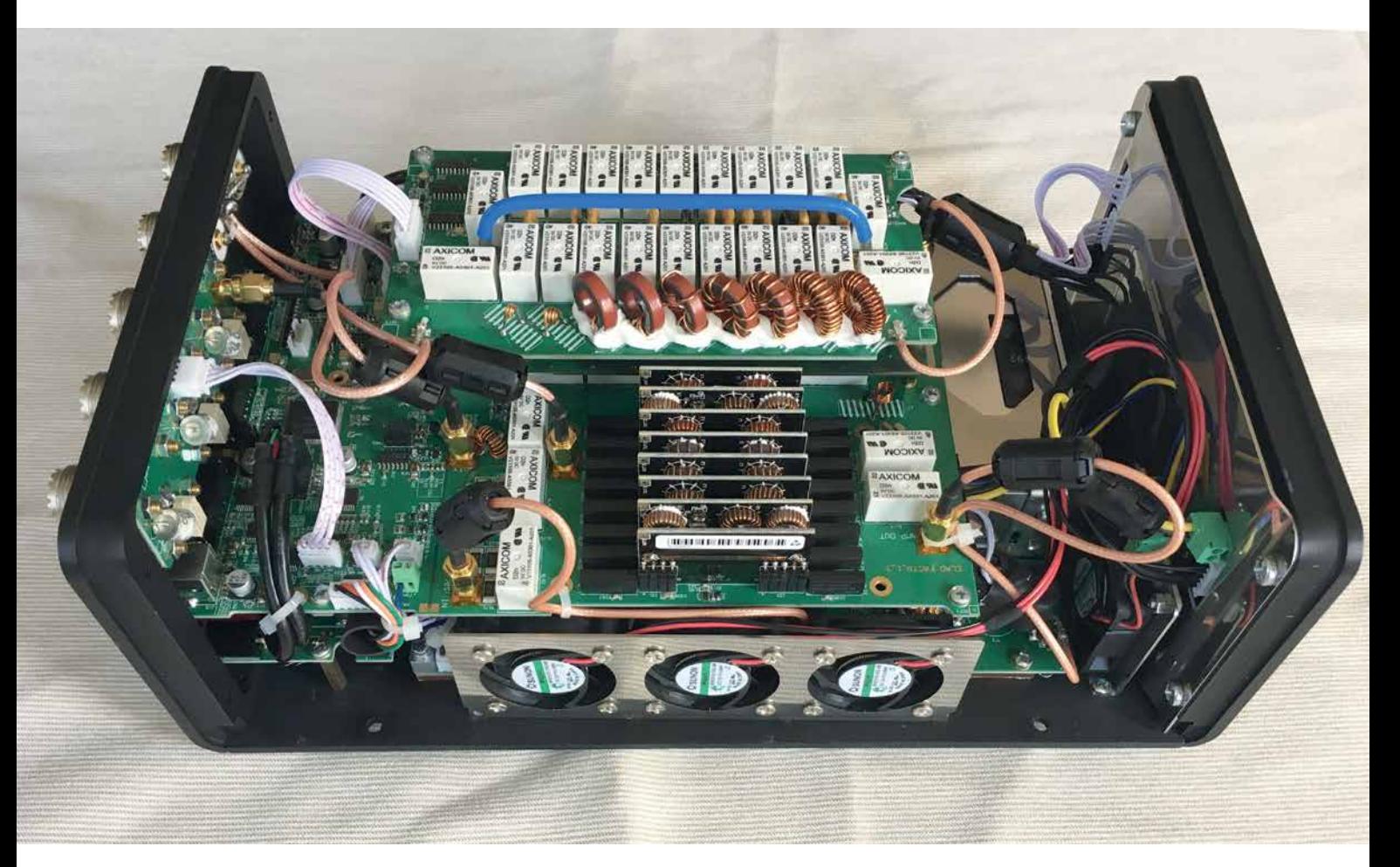